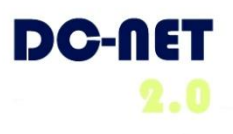

## **Unified Messaging**

## **Don't miss another voicemail again…**

Unified Messaging is a vital tool for getting all your messages all the time. It lets you access and manage all voicemail to your phone and email *from both your phone and email*. Play voice messages from your Outlook inbox. While listening, enter notes which are stored with the message. Similarly, you can access email, calendar, and contacts from your phone.

Microsoft Exchange 2007 Unified Messaging works on Outlook, Outlook Web Access (OWA) voicemail integration, and Outlook Voice Access platforms.

With **Outlook and Outlook Web Access Voicemail Integration** you can:

- **See all your voicemails in your mailbox**
- **Play a voicemail from your computer**
- **Play voicemail on a telephone** (office, mobile, and even home phone)
- **Forward voicemails** to an individual or distribution list
- **Add and edit notes** for any voicemail  $\bullet$
- **See missed calls as emails**

With **Outlook Voice Access**, you can dial just one number to access:

- **Voicemails** Play, delete, flag and forward voicemail messages.
- **Email** Listen to email over the telephone, compose (dictate), forward, reply, delete, and flag for follow-up.
- **Calendar** Listen to your schedule, cancel meetings, and send brief text meeting announcements such as "I am running late."
- **Contacts** Get contact information for your personal contacts and your entire DC Government Directory.
- **Meeting requests** Schedule new meetings and invite internal agency and external contacts.
- **Out-of-office message** Set an out-of-office message.  $\bullet$

To order Unified Messaging, contact your ATC. For pricing and additional product information, contact DC-Net Customer Care at 202-715-3801. Visit DC-Net online at: [www.dcnet.in.dc.gov](http://www.dcnet.in.dc.gov/)

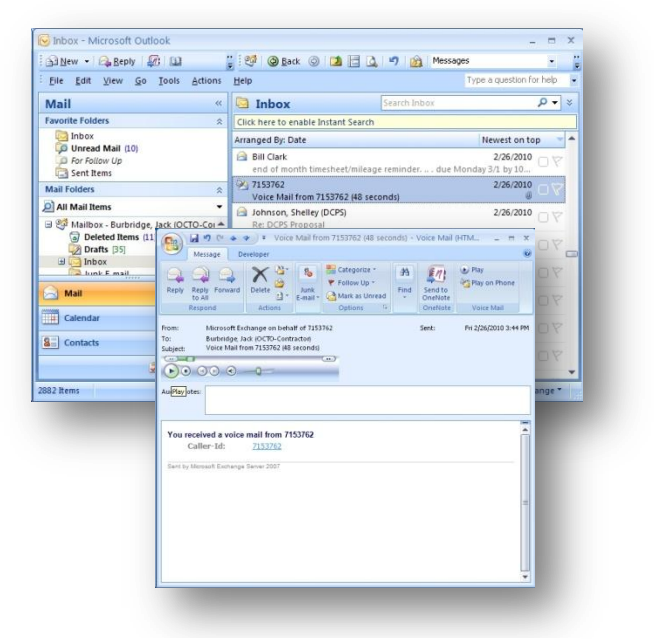

**Voicemail captured as email in Outlook**

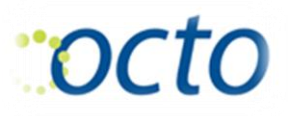